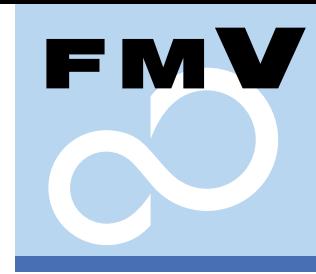

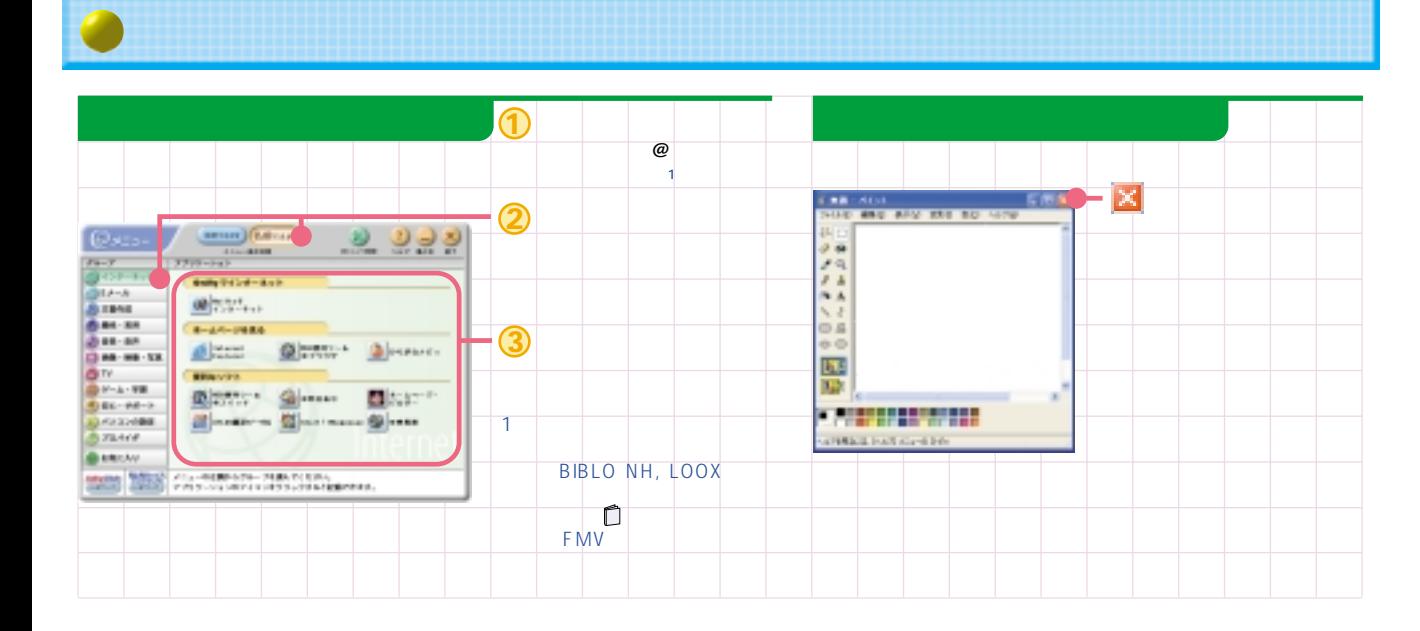

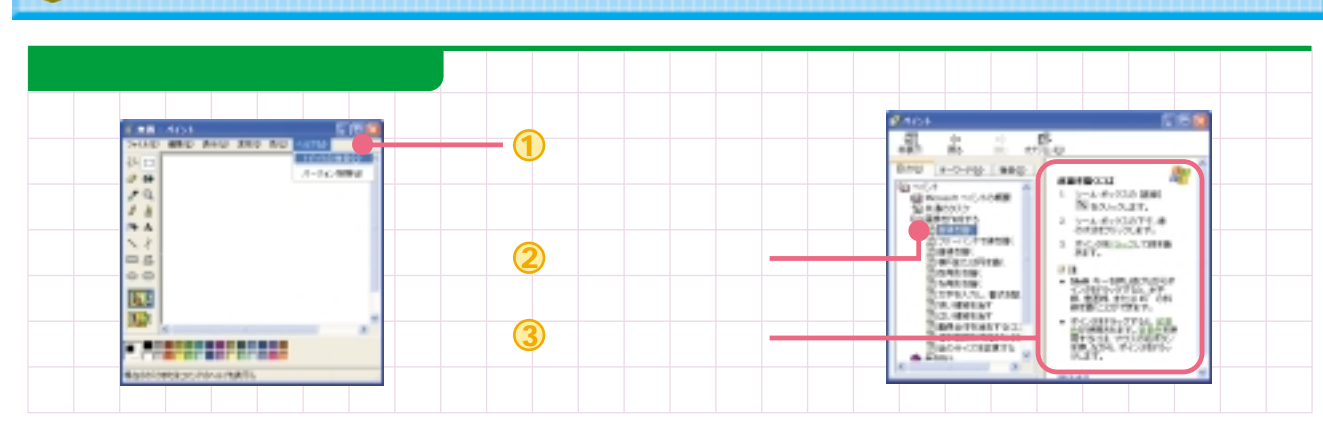

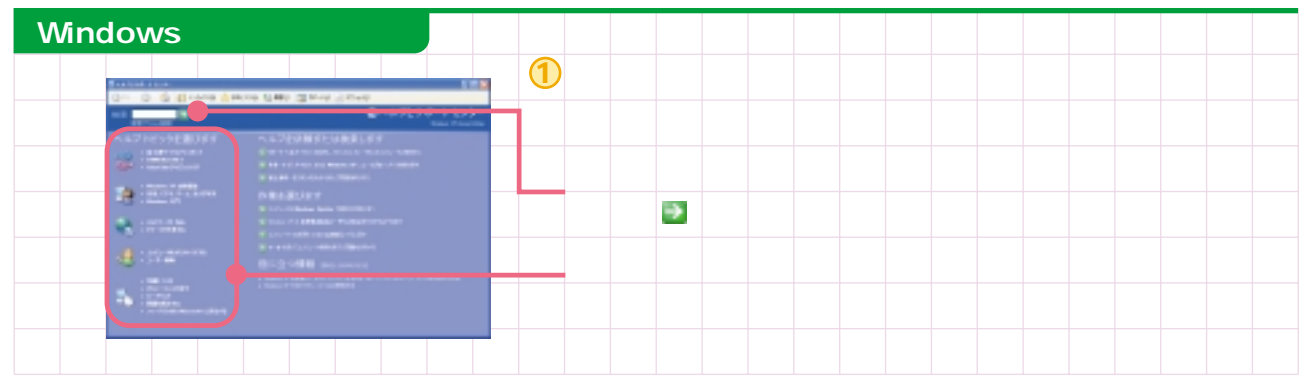

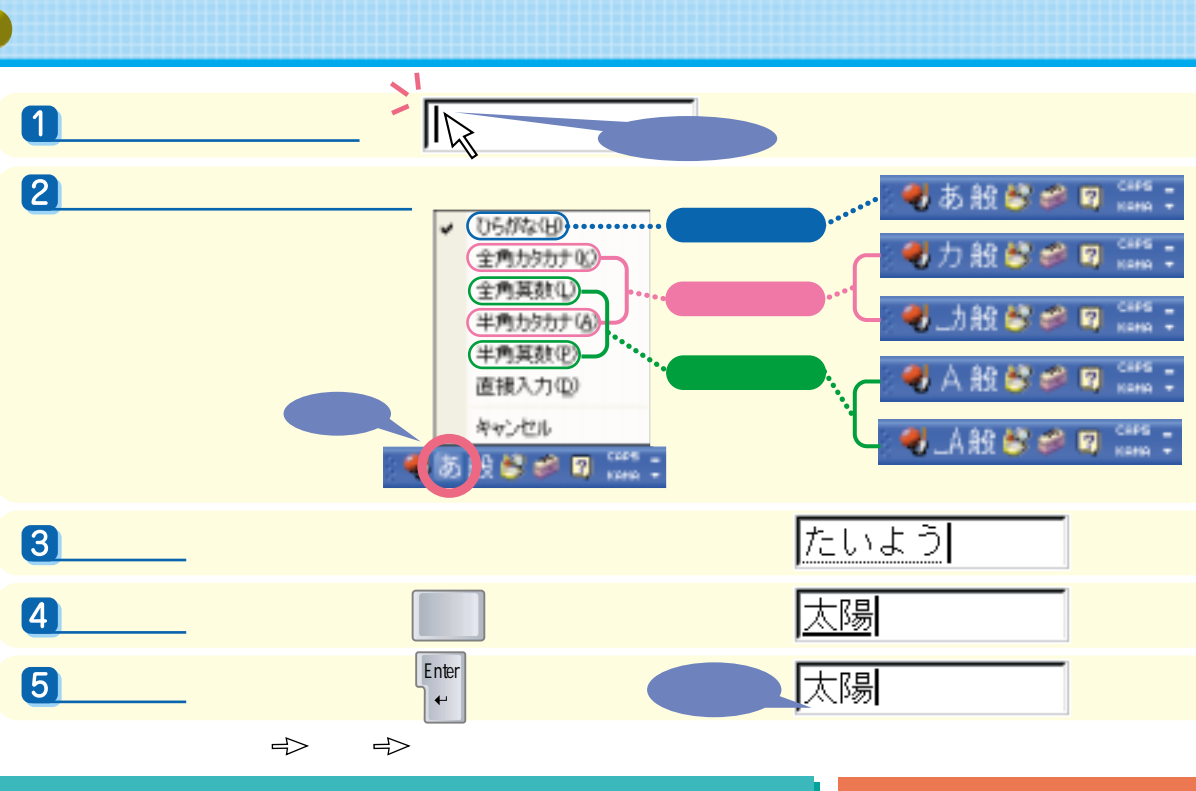

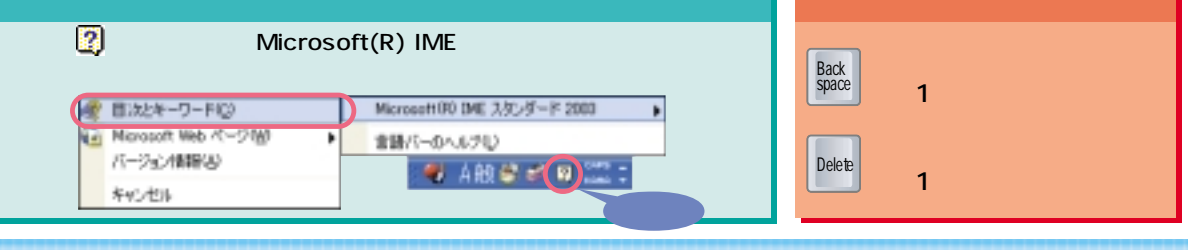

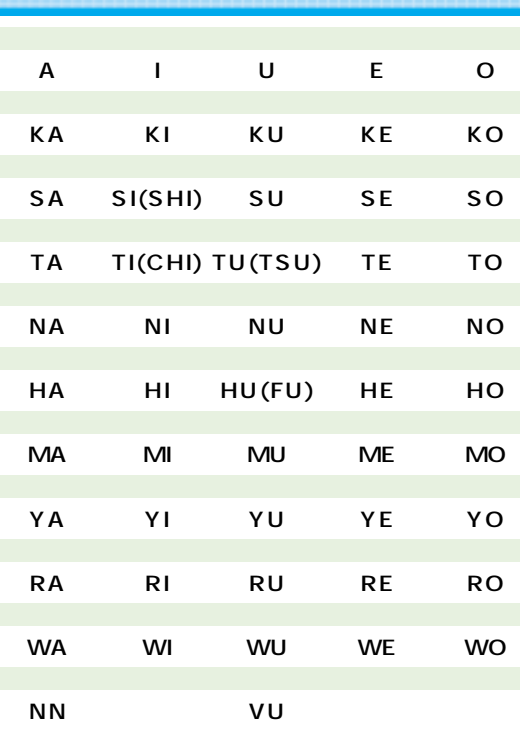

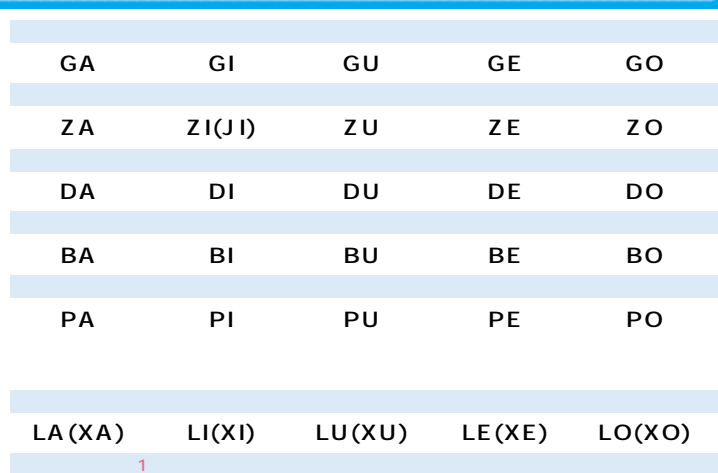

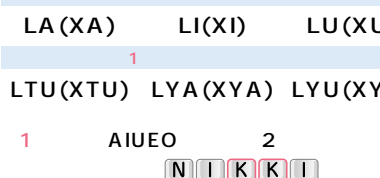

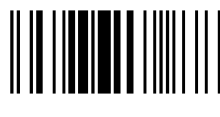

T4988618884556

YU) LYO(XYO)

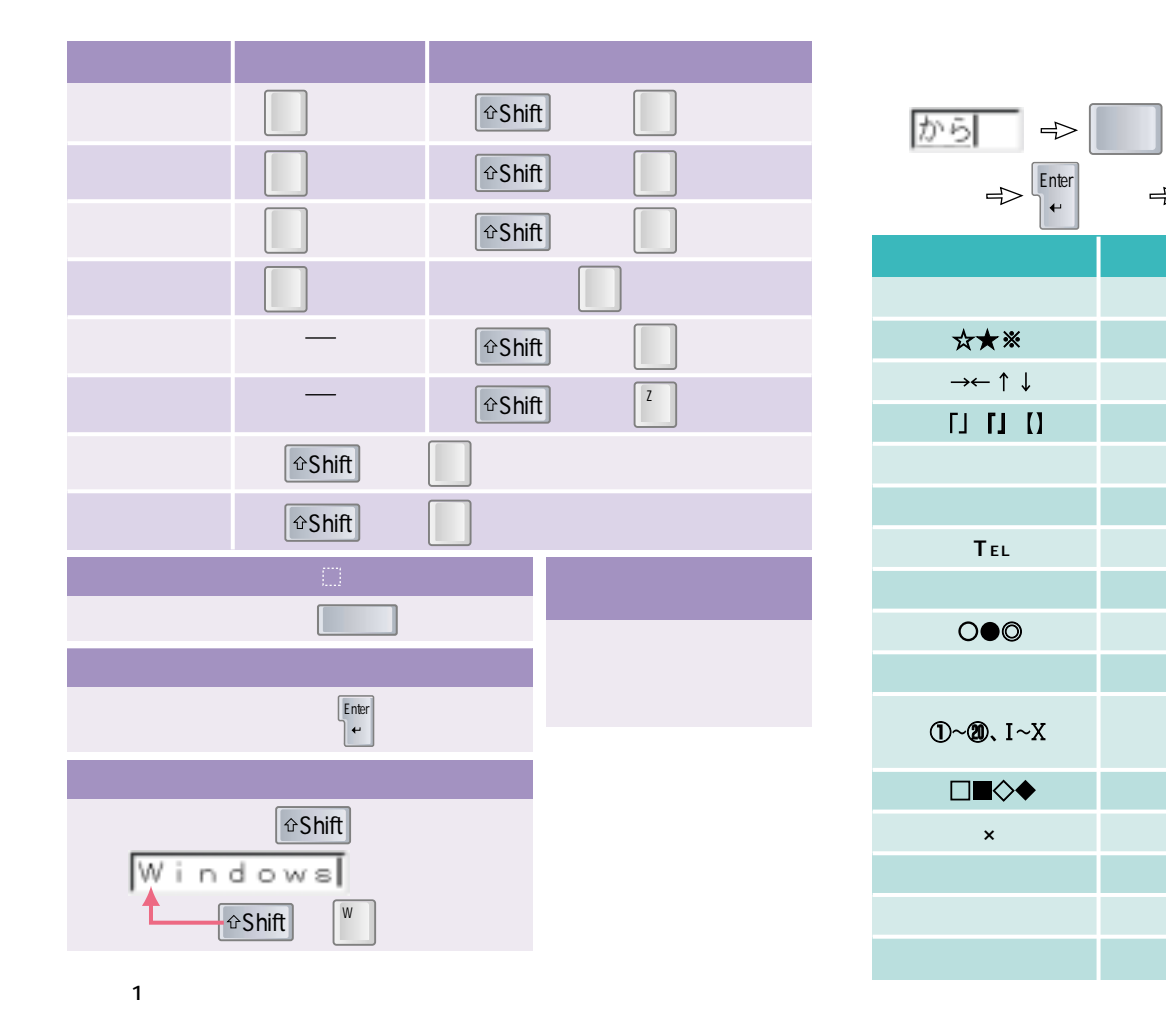

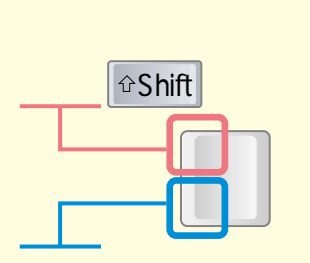

 $\bullet$ 

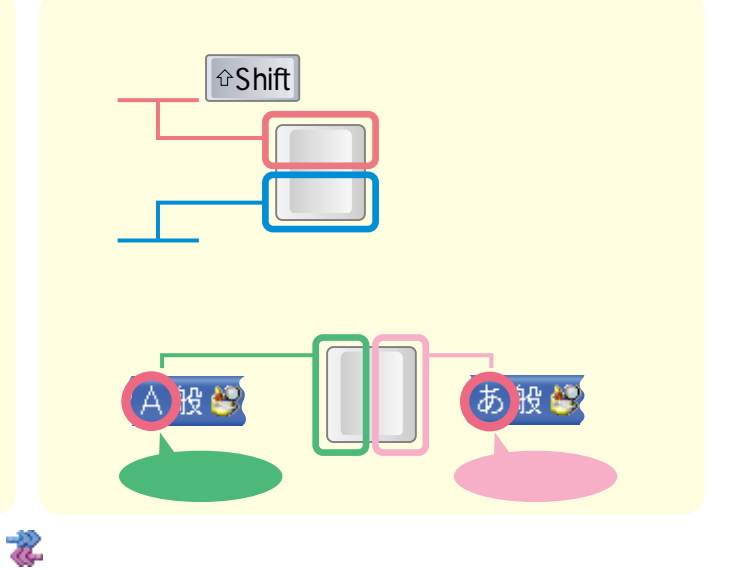

 $\boldsymbol{\mathsf{x}}$ 

 $\Rightarrow \boxed{\text{Enter}}$ 

 $\Rightarrow$   $\boxed{\rightarrow}$ 

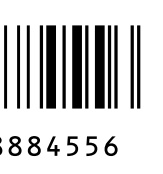

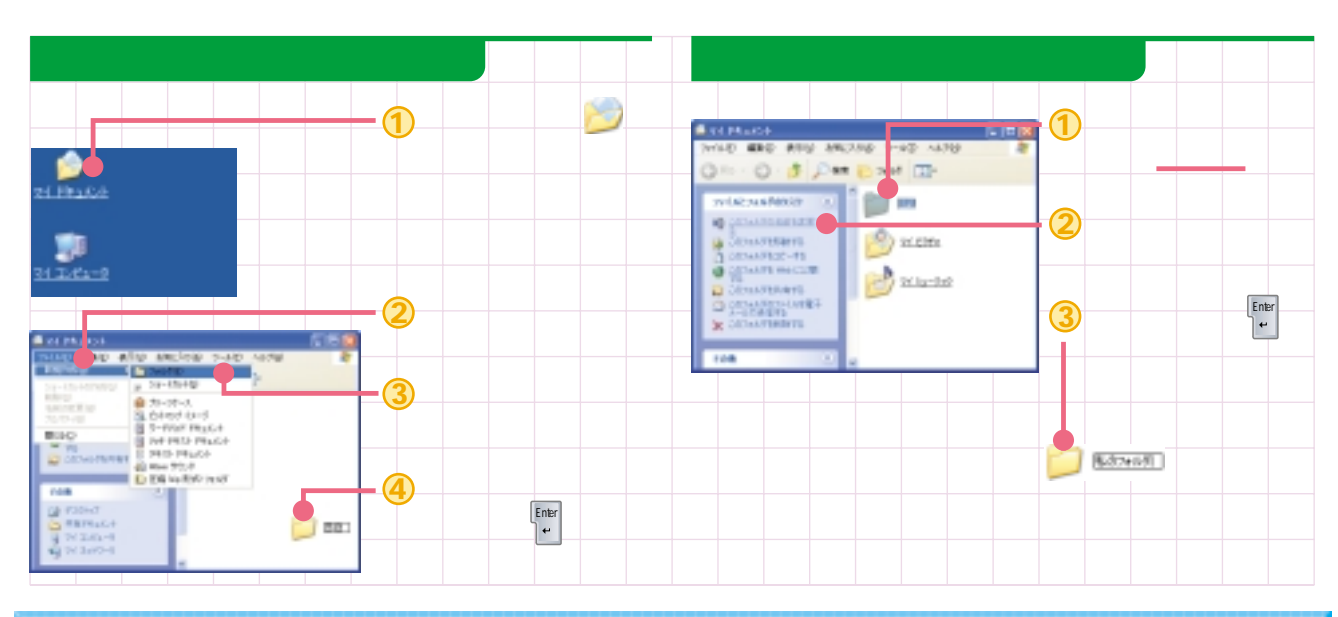

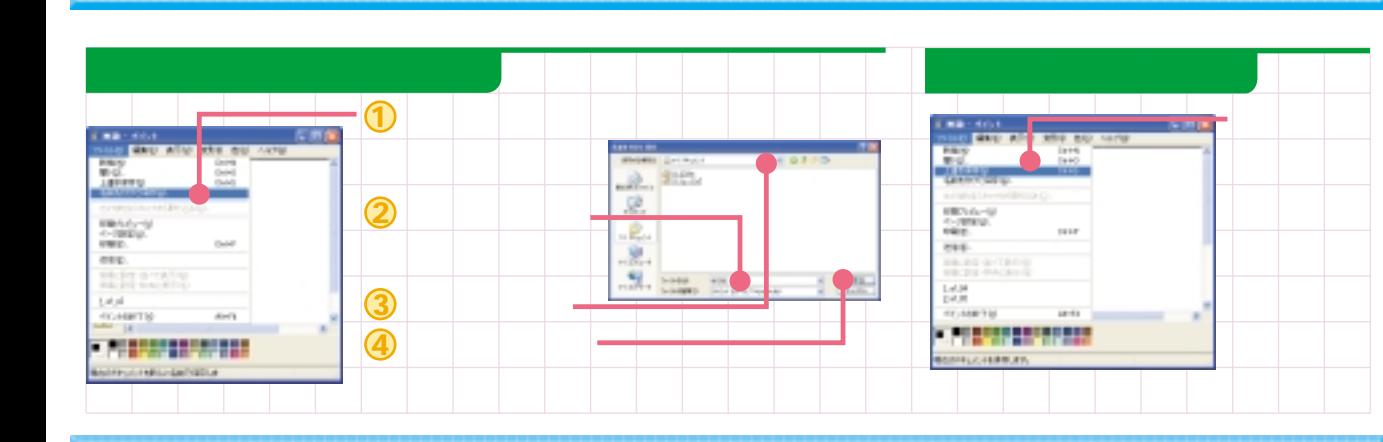

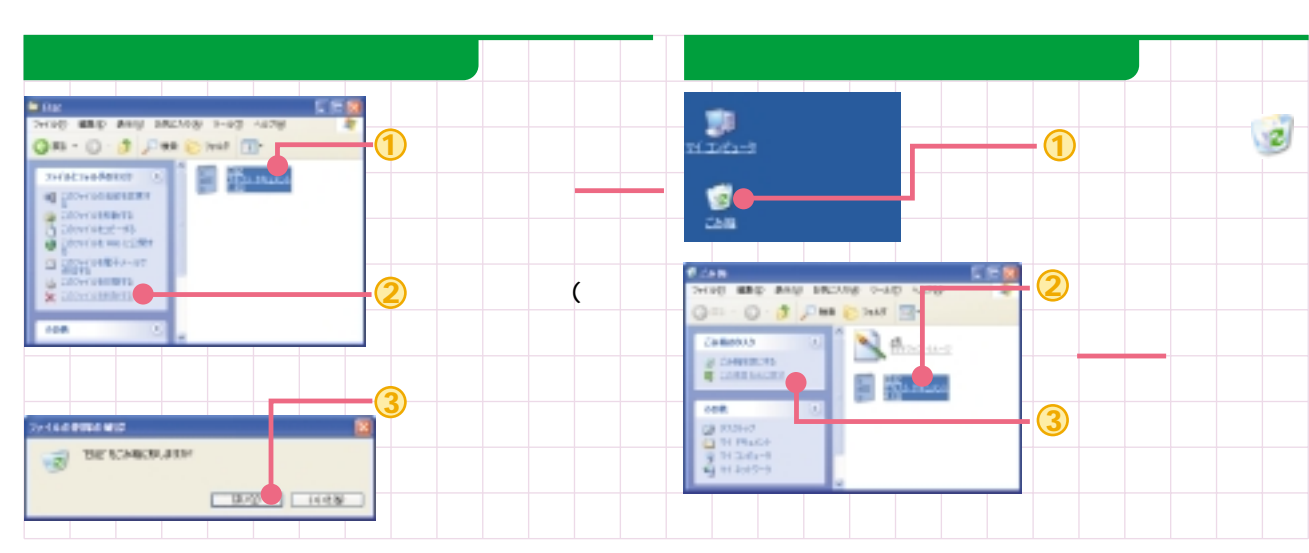

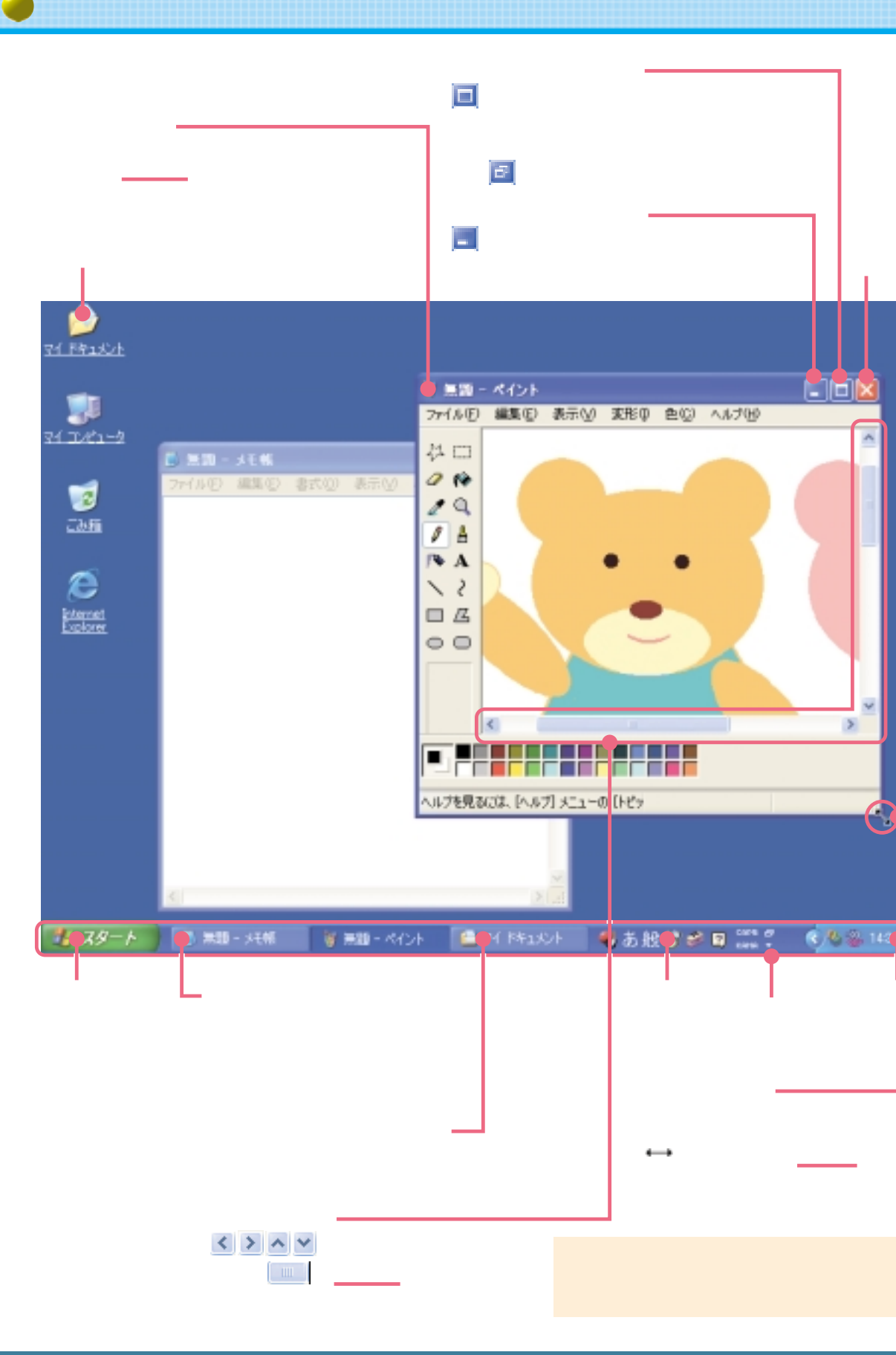

All Rights Reserved, Copyright© FUJITSU LIMITED 2004

## **Internet Explorer**

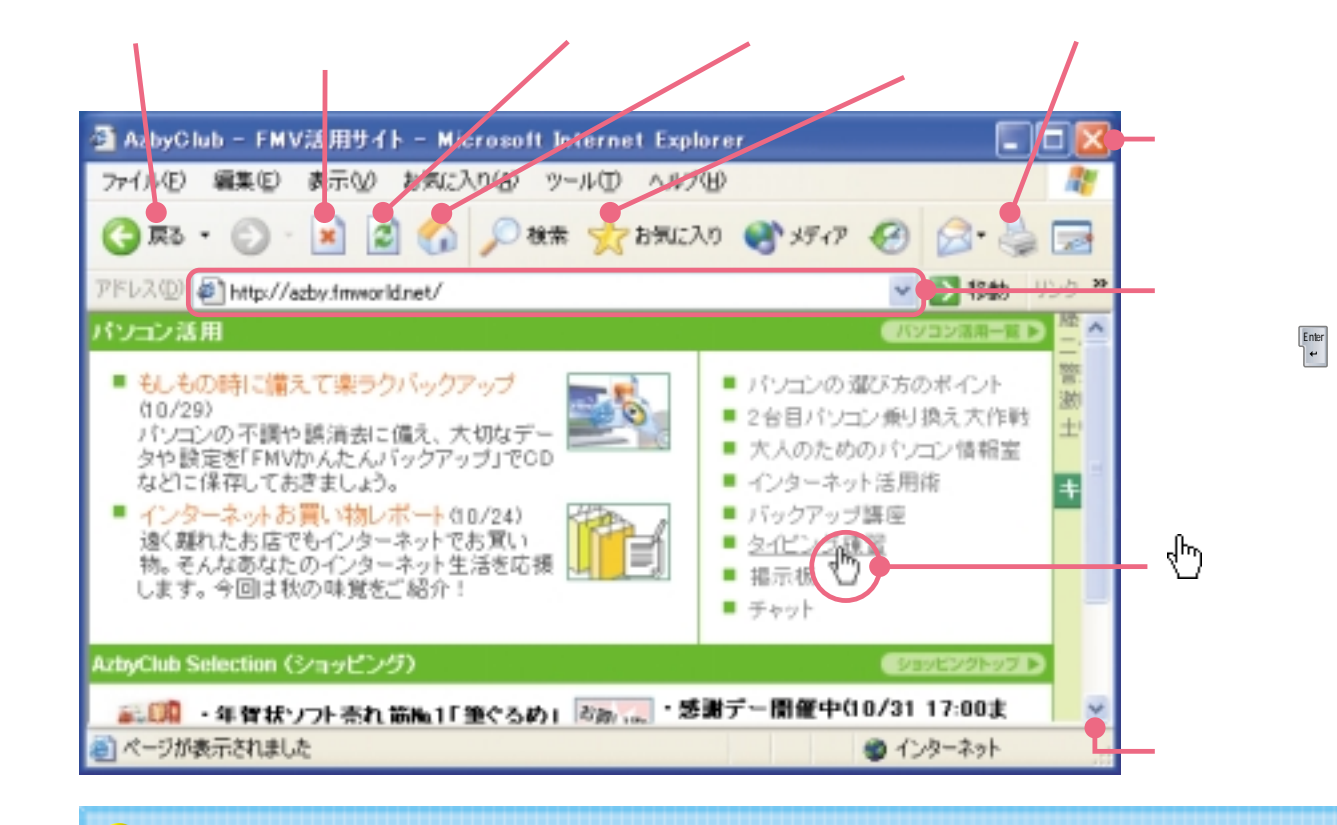

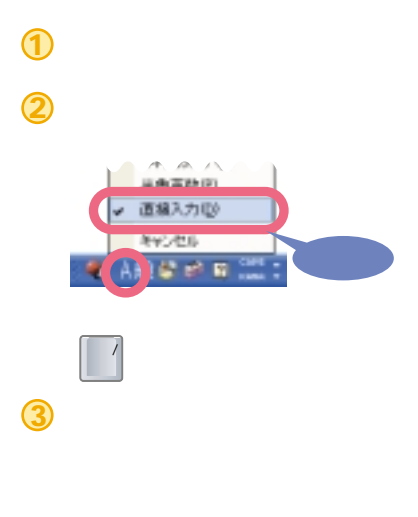

Midix

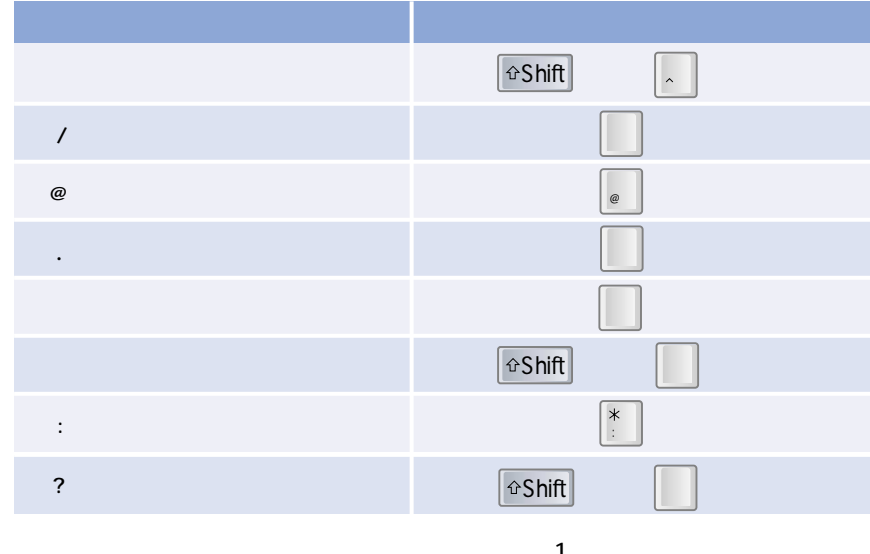

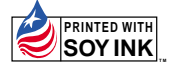